# E BROWN Contemplado

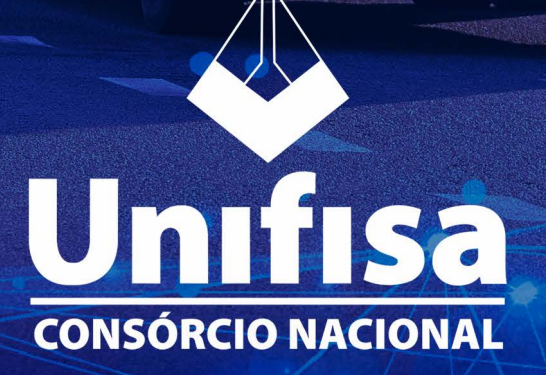

### **Este guia foi preparado para facilitar a utilização do seu crédito após a contemplação. Siga atentamente as orientações.**

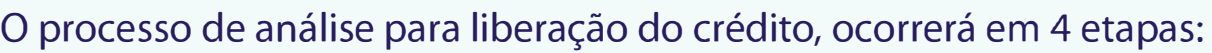

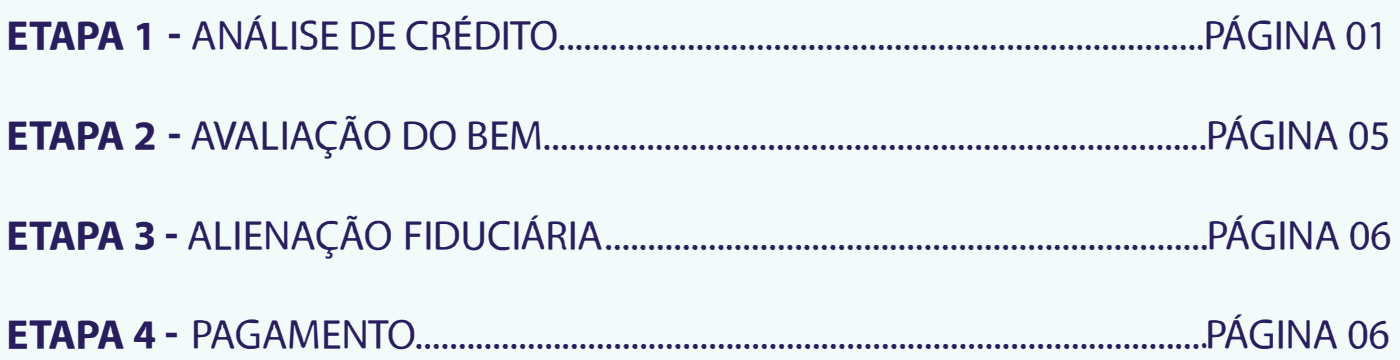

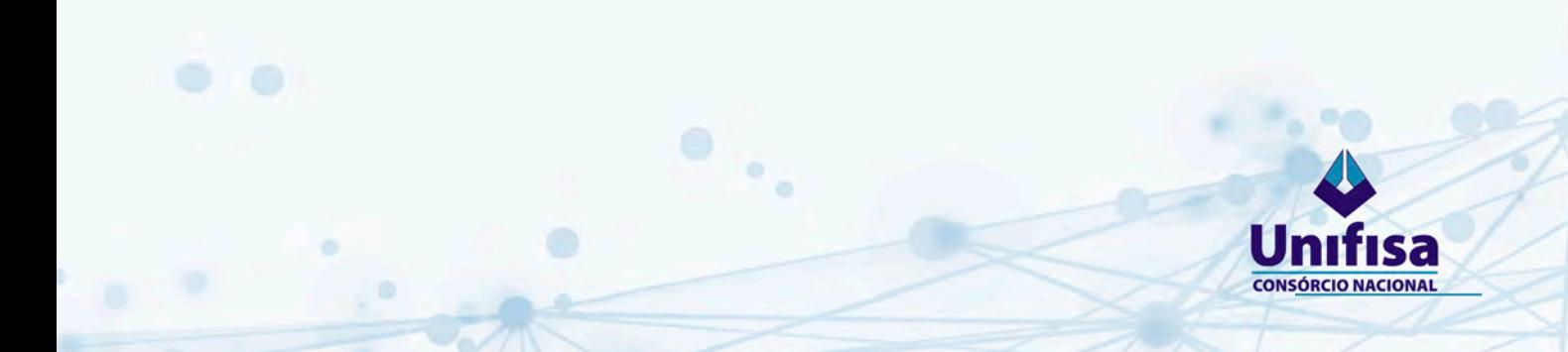

### Guia do **Contemplado**

### <span id="page-2-0"></span>**1. ANÁLISE DO CRÉDITO**

A Administradora após receber todos os documentos solicitados abaixo realizará a análise de cadastro em até 3 dias uteis, e poderá solicitar documentos complementares, se necessário.

#### **Observações:**

- O consorciado deverá estar com suas obrigações financeiras em dia;
- O cadastro aprovado tem validade de 60 dias.
- O consorciado e fiador terão o nome consultado nos Serviços de Proteção ao Crédito e não poderá constar apontamentos.

### **1.1 Documentação de cadastro**

Encaminhar, para o e-mail contemplado@consorciounifisa.com.br, cópia legível dos documentos abaixo em formato pdf.

### **A. Pessoa Física**

• Ficha Cadastral - devidamente preenchida e assinada - [CLIQUE AQUI](https://drive.google.com/file/d/1ZCiOH-MOn_sWoFXSPfQOCiwSdLHhxjxJ/view?usp=sharing)

• RG e CPF (validade de 10 anos da data de emissão) ou CNH (na validade) - Se casado ou união estável apresentar documento do cônjuge;

**1**

• Cópia da certidão de nascimento ou casamento atualizada.

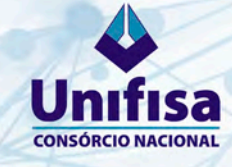

• Comprovante de residência atual - validade de até 60 dias da data de emissão (conta de telefone/celular, água, luz e gás). Em sua \*titularidade;

- \*titularidade Serão considerados comprovante em demais titularidades quando: 1.Em nome dos Pais, se Indicado na Ficha Cadastral, item "Mora com os Pais" - Sim; 2.Em nome do Cônjuge quando esse for informado na Ficha Cadastral; 3.lnformado "Aluguel"- Sim, com apresentação da Declaração com reconhecimento de firma do Locatário e/ou Contrato de aluguel.
- Caso não tenha comprovante de endereço em seu nome, apresentar uma declaração de endereço feita pelo proprietário do imóvel com firma reconhecida anexando comprovante de endereço no nome do proprietário do imóvel

• Comprovante de rendimentos conforme categoria profissional (verificar abaixo)

A comprovação de renda deve ser apresentada conforme a atividade profissional atual e acrescido de outros rendimentos (se houver), comprovando no mínimo 03 (três) vezes o valor da parcela;

#### **Observações:**

Caso não possua renda equivalente à solicitada, a Administradora poderá solicitar fiador/devedor solidário, que deverá apresentar a mesma documentação e comprovar a renda estipulada acima.

**2** 

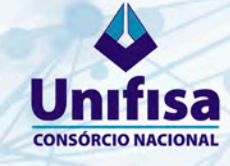

### **Categorias profissionais:**

**a) Trabalhador com Registro em Carteira (CLT) -** [CLIQUE AQUI](https://drive.google.com/file/d/1XfZ00iwC1Y4EzBCu7uv3VMWXJftcBe7M/view?usp=sharing)

**b) Autônomo:** Trabalhador que exerce sua atividade profissional sem vínculo empregatício. **Exemplos:** (cabeleireiro, manicure, pedreiro, pintor, motorista, entregador por aplicativo, etc) - [CLIQUE AQUI](https://drive.google.com/file/d/1PrETi6Y8Dt1HBW5wFmrpYw0Z0lWVpe5X/view?usp=sharing) 

**3** 

- e) **Profissional Liberal** (Dentistas, Médicos, Contador, etc.) [CLIQUE AQUI](https://drive.google.com/file/d/1XXEHkr3s6JblB9EbW6vYw9Sjxdx8M9cA/view?usp=sharing)
- **d) Empresário -** [CLIQUE AQUI](https://drive.google.com/file/d/1C7_zfGGVEBqNkqmRJXL-VgBuGvL-JXJr/view?usp=sharing)
- **e) Aposentado/Pensionista -** [CLIQUE AQUI](https://drive.google.com/file/d/1wdG_BXGZamJtRubPFde6WcZVCD5HtgBS/view?usp=sharing)
- **f) Funcionário Público -** [CLIQUE AQUI](https://drive.google.com/file/d/1FdqbFOPIXu-bRJ0QX5cmGoF0bukhnR6d/view?usp=sharing)
- **g) Produtor Rural -** [CLIQUE AQUI](https://drive.google.com/file/d/1YVgXwOqaI2TEz8TqUhYQ2ZL0EaHgVCXM/view?usp=sharing)

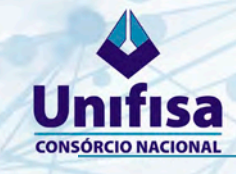

### **B. Pessoa Jurídica**

• Documentação dos sócios/<sup>f</sup> iadores e comprovação de renda, conforme **item A - Pessoa Física;** 

• Ficha Cadastral Pessoa Jurídica devidamente preenchida e assinada, conforme consta no Contrato Social (assinatura individual ou em conjunto pelos sócios) [CLIQUE AQUI](https://drive.google.com/file/d/107Im8vGvp5QqRYJMJMNBdjPEW50Lkgu-/view?usp=sharing) 

• Comprovante de endereço atual e em \*titularidade empresa - validade de até 60 dias da data de emissão (conta de telefone, água, luz e gas);

- \*titularidade Serão considerados comprovantes em demais titularidades quando corresponder ao endereço do CNPJ e: 1. Em nome dos sócios; 2. Imóvel alugado, com apresentação da Declaração com reconhecimento de firma do Locatário e/ou Contrato de aluguel.
- Cópia do Contrato Social, última alteração de participação dos sócios;
- Certidão da Junta Comercial ou Certidão de Breve Relato Atualizada;

A comprovação de renda deve ser apresentada conforme os itens abaixo, comprovando no mínimo 03 (três) vezes o valor da parcela;

#### **Observações:**

Caso não possua renda equivalente à solicitada, a Administradora poderá solicitar fiador/devedor solidário, que deverá apresentar a mesma documentação e comprovar a renda estipulada acima.

**4** 

**a) Empresas não-optantes do SIMPLES Nacional -** [CLIQUE AQUI](https://drive.google.com/file/d/1MwLFH3VXZO4dcH1cZr2wOtTcf4a42Ray/view?usp=sharing)

**b) Empresas optantes do SIMPLES Nacional -** [CLIQUE AQUI](https://drive.google.com/file/d/14g9eA3RH7Pr8G8MbuHLZ7H3qsGAIiXFS/view?usp=sharing)

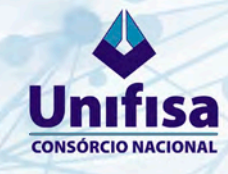

#### <span id="page-6-0"></span>**1.2. Escolha do bem**

Pronto! Com o cadastro aprovado, informe a opção de utilização do crédito:

- **a. Aquisição de veículo Zero KM;**
- **b. Aquisição de veículo seminovo;**

Após definição, enviar a solicitação de faturamento preenchida - [CLIQUE AQUI](https://drive.google.com/file/d/1enrCmvKkDY417CvhBM_y_pm_StYwqBTn/view)

**Agora passaremos pelas seguintes etapas:** 

### **2. AVALIAÇÃO**

Se optou por veículo zero km, seu bem não precisará passar pela avaliação, mas se optou pelo veículo seminovo, por gentileza seguir os passos abaixo:

- **Enviar a cópia do DUT ou CRLV-e** (recibo de compra e venda em branco).
- **Apresentar laudo de avaliação com precificação** (valor).

Com o objetivo de agilizar a sua busca por empresas de avaliação, indicamos a **CARFACTS.** Se optar por essa empresa, encaminharemos os dados para a avaliadora, que em contato com consorciado ou vendedor agendará melhor horário, local, valor e modalidade de avaliação. O valor avaliado determinará o limite de crédito a ser liberado.

**5**

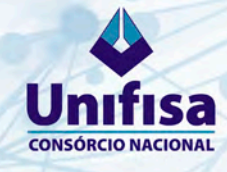

### **3. ALIENAÇÃO FIDUCIÁRIA (GRAVAME)**

Após aprovação do laudo, encaminharemos um e-mail com:

• **Autorização de faturamento** - Na autorização solicitaremos o envio dos seguintes documentos:

- Veículo Zero KM Nota fiscal (com alienação fiduciária a favor da Unifisa) e dados bancários do fornecedor
- Veículo Seminovo (aquisição de particular) DUT ou ATPV-e preenchido, assinado e com firma reconhecida e dados bancários do fornecedor
- Veículo Sem inovo (aquisição de loja) DUT ou ATPV-e preenchido, assinado e com firma reconhecida, Nota fiscal (com alienação fiduciária a favor da Unifisa) e dados bancários do fornecedor.
- **Boleto da taxa de Registro**  enviar o comprovante;

### **4. PAGAMENTO**

#### **Estamos muito próximo do seu sonho!**

Assim que recebermos os documentos da etapa 3, enviaremos o contrato de alienação. Para o pagamento deverá enviar:

#### **CRÉDITOS ATÉ R\$ 99.999,99**

• **Contrato de alienação digital** - confirmar o \*e-mail e celular dos consorciados e fiadores.

**6**

\*e-mail: serão aceitos e-mails identificáveis do consorciado e fiador, não são aceitos corporativos ou apelidos ou de terceiros.

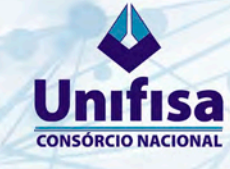

#### **CRÉDITOS ACIMA DE R\$100.000,00**

• **Contrato de alienação físico** - enviar 2 vias originais assinada e com firma reconhecida das partes;

O pagamento será efetuado em até 2 dias úteis, a partir da data do recebimento dos documentos acima, lembrando que o consorciado deverá estar com suas obrigações financeiras em dia.

Para segurança do consorciado, ressaltamos a importância da regularização do bem junto a Detran com a emissão do documento de propriedade do veículo em sua titularidade constando a alienação fiduciária a nosso favor.

### **INFORMAÇÕES ADICIONAIS**

### **1. DESPESAS COM AQUISIÇÃO DO BEM**

Estão previstas as seguintes despesas relacionadas à aquisição e registro do bem, que serão informadas pela equipe da Unifisa no decorrer do processo, dentre elas:

- **Avaliação do veículo;**
- **Cartório de Notas com o contrato de alienação;**
- **Taxa de registro.**

É possível utilizar até \*10% do crédito para pagamento das despesas com documentação do veículo, bem como seguro.

**7** 

\*10% (dez por cento) do crédito para despesas com documentos inerentes à compra de bens móveis desde que o valor da garantia apresentada seja igual ou superior ao saldo devedor;

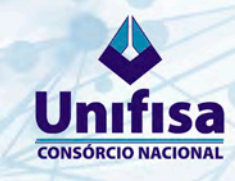

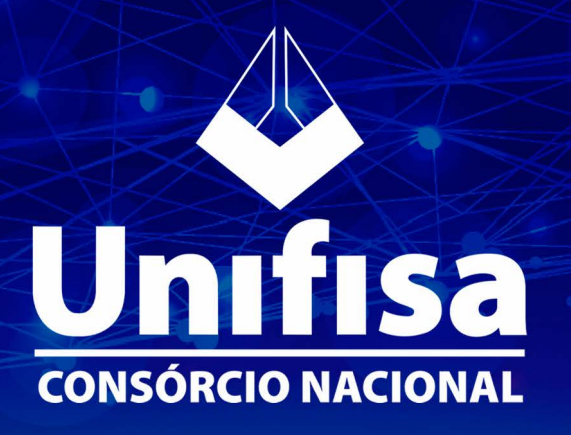

**Nossos contatos:** Unifisa Administradora Nacional de Consórcios Av. Marte, 525 - Centro de Apoio I - Alphaville Santana de Parnaíba/SP - CEP: 06541-005

> Tel/WhatsApp.: (11) 3039-2300 contemplado@consorciounifisa.com.br www.unifisa.com.br